## **INTRODUCCIÓN**

Esta investigación documental se realizó con la finalidad de apoyar a través de las Tecnologías de la Información y Comunicación (Tic's) a las personas con discapacidad visual y auditiva en las universidades, permitiendo de esta manera que el aula sea inclusiva.

Hoy en día a través del desarrollo de la multimedia, hipertexto, se han permitido la producción y aplicación de software que mediante textos, imágenes, animaciones y sonidos contribuyen en la enseñanza-aprendizaje del estudiante.

Existen muchas formas en las que se pueden adecuar en la Web 2.0 los blogs, chat, pictogramas, para que los estudiantes con discapacidades auditivas y visuales puedan comunicarse con las demás personas a través de un ordenador, desarrollar sus tareas que le envíen sus docentes o a su vez poder conversar con otras personas mediante la red de la internet.

Es indispensable que las universidades tomen en cuenta, cuáles son las herramientas necesarias que se deben implementar y que acciones tomar para estos tipos de casos.

Las Tic's han aumentado en las últimas décadas presentando herramientas disponibles en la red, para la utilización de los docentes y estudiantes en los diferentes centros educativos que ya los están aplicando, la web es una biblioteca universal en donde se puede intercambiar ideas, investigar libros de diferentes idiomas, es un mundo virtual que se encuentra en su auge.

Para que una aula sea inclusiva es necesario que todos estemos involucrados principalmente los docentes, tratando de aplicar técnicas, utilizar herramientas de apoyo (Tic's), con el fin de no excluir a ninguno de sus estudiantes, sean de diferentes culturas, religiones o razas.

## **CAPÍTULO 1**

## **PROBLEMA DE INVESTIGACIÓN**

En el Sistema Nacional de Educación se han incluido 33.067 personas con discapacidad, en la zona 5 existen 9.402, en Bolívar 455, Galápagos 69, Guayas 6,658, Los Ríos 1.491y Santa Elena 729, siendo la provincia del Guayas con mayor cantidad (Ministerio de Salud Pública del Ecuador, 2015).

"La educación especial es la modalidad del sistema educativo destinada a asegurar el derecho a la educación de las personas con discapacidades, temporales o permanentes, en todos los niveles". (Zappalá, Köppel, & Suchodolski, 2011) .

Tomando como referencia la educación especial mencionada en el párrafo anterior, se considera a las personas con discapacidades en las escuelas, colegios, universidades y en centros de trabajos, además la tecnología de la información y comunicación está involucrada en la enseñanza-aprendizaje de los estudiantes, a través del cual los docentes no los excluyan y pueda trabajar con todos sus educando.

Siendo las Tic's muy útil en la sociedad, el hecho de que la mayoría de universidades la utilizan como una herramienta de trabajo solucionando algunos de los problemas que anteriormente se los realizaba en forma manual, ciertas actividades y ahora se lo realiza online.

Sin embargo, la discapacidad visual según (Bourne RRA, 2017) , manifiesta "se calcula que el número de personas con discapacidad visual podría triplicarse debido al crecimiento de la población y a su envejecimiento. Por ejemplo, para 2050 podría haber 115 millones de personas ciegas, en comparación con los 38,5 millones de 2020 ".

Por lo tanto, es necesario que todas las universidades tengan un aula inclusiva para personas con discapacidad visual y auditiva, utilizando las Tic's que son muy necesarias para su mejor desenvolvimiento en su aprendizaje.

De manera precisa el presente trabajo de investigación busca conocer los motivos y las causas por las que muchas universidades no se integran a las maravillas que proporciona la telaraña de la World Wide Web, con uso educativo involucrando a todos sus estudiantes para que sea un aula inclusiva sin discriminación a nadie y que todos compartan sus ideas y conocimientos.

En varias oportunidades se conoce que las Tic's en las aulas utilizan las aplicaciones informáticas y recursos telemáticos (las redes de comunicación), pero sin embargo no las manipulan en el desarrollo de habilidades, destrezas para que sus estudiantes las desarrollen, la web que nos permite acceder a muchas de sus páginas tanto públicas como privadas.

Alguna universidades del Ecuador no cuentan con la infraestructura necesaria para recibir en sus aulas a estudiantes con discapacidad visual y auditiva, por lo tanto los docentes se les dificulta al momento de impartir sus clases, aunque tengan en sus manos las herramientas que facilitan las Tic's, por lo que se está limitando el desarrollo intelectual de estos estudiantes y tendría como consecuencia la dificultad de que el aula sea interactiva e inclusiva manteniendo su forma de enseñanza ambigua.

Por lo tanto, es necesario que, tanto el gobierno como las autoridades de las universidades se involucren en la adecuación de las aulas para incluir a estudiantes con discapacidad visual y auditiva, de esta manera los docentes de las diversas universidades de la zona 5 apliquen las bondades que nos ofrecen las páginas privadas y públicas en la web o la utilización de una aplicación.

En base al problema formulado se establece la siguiente interrogante

¿De qué manera influyen las Tic's en la enseñanza-aprendizaje de estudiantes con discapacidad visual y auditiva en las universidades de la zona 5?

 **¿**Cómo afecta el insuficiente desconocimiento de la tecnología para la enseñanza de personas con discapacidad auditiva y visual en las universidades?

- *i*. De qué manera los docentes de las universidades de la zona 5 pueden utilizar las ventajas que la web les ofrece para la enseñanza en un aula inclusiva?
- **¿**Qué efecto genera en los docentes que no desean capacitarse para la utilización de las Tic's en su aula?

#### **OBJETIVOS**

#### **OBJETIVO GENERAL**

Reforzar con las herramientas tecnológicas el aprendizaje–enseñanza de las personas con discapacidad visual y auditiva, con el fin de que el aula sea inclusiva en las universidades de la zona 5.

## **OBJETIVO ESPECÍFICO**

- Determinar las posibles herramientas tecnológicas que la web ofrece a los docentes y estudiantes como didáctica.
- Incluir el uso de las Tic's en las diversas actividades que se realicen fuera y dentro del aula para todos los estudiantes sin individualizar.
- Utilizar al menos una de las herramientas (blogs, braille digital) para el desarrollo intelectual de los estudiantes.

Las Tic's es una de las herramientas que permiten el acceso, producción, tratamiento y comunicación de la información en los diferentes medios que se presentan en la web. A través del computador que se encuentra conectado a la internet podemos acceder a muchas de las aplicaciones, programas y páginas de gran interés para el desarrollo del ser humano, de esta forma se pueda relacionar con todo el mundo, además es indispensable en las universidades el uso de las Tic's principalmente para las personas con discapacidades auditivas y visuales debido al sinnúmero de herramientas, software o hardware que nos ofrece.

Según (Cabrero, 1998) podríamos decir que "las nuevas tecnologías de la información y comunicación son las que giran en torno a tres medios básicos: la informática, la microelectrónica y las telecomunicaciones; pero giran, no sólo de forma aislada, sino lo que es más significativo, de manera interactiva que permite conseguir nuevas realidades comunicativas*".*

Hoy en día existen leyes que amparan a las personas con discapacidad, para que se las consideren como uno más en la población, en todos los establecimientos educativos superiores tanto públicas como privadas se les da la apertura para que ellos puedan ingresar y pertenecer a una de las universidades del Ecuador.

## **CAPÍTULO 2**

## **MARCO TEÓRICO CONCEPTUAL**

En la actualidad las Tic's presenta un papel muy importante en la sociedad, principalmente en la educación, porque ofrece muchos servicios como búsqueda de información, descarga de música, videos, braille digital, aplicaciones que se pueden bajar para celulares, se ha vuelto una herramienta indispensable en todo momento de la vida del ser humano, en la actualidad se la está aplicando para las personas con diferentes discapacidades como la visual y auditiva, volviendo un aula inclusiva.

En nuestro país se está incrementado la población con discapacidad y muchos quieren ingresar a una de las universidades, por lo tanto, a través de las Tic's es necesario buscar soluciones para que los estudiantes con discapacidad puedan aprender a manejar una de las aplicaciones, programas o herramientas que favorecen tanto a estudiantes como a docentes, de esta forma ayudarlos y hacer que una clase sea inclusiva, con calidad y calidez.

A continuación, se detalla un cuadro, con la cantidad de personas de diversas edades y condición socioeconómica con discapacidades en la zona 5 del Ministerio de Educación:

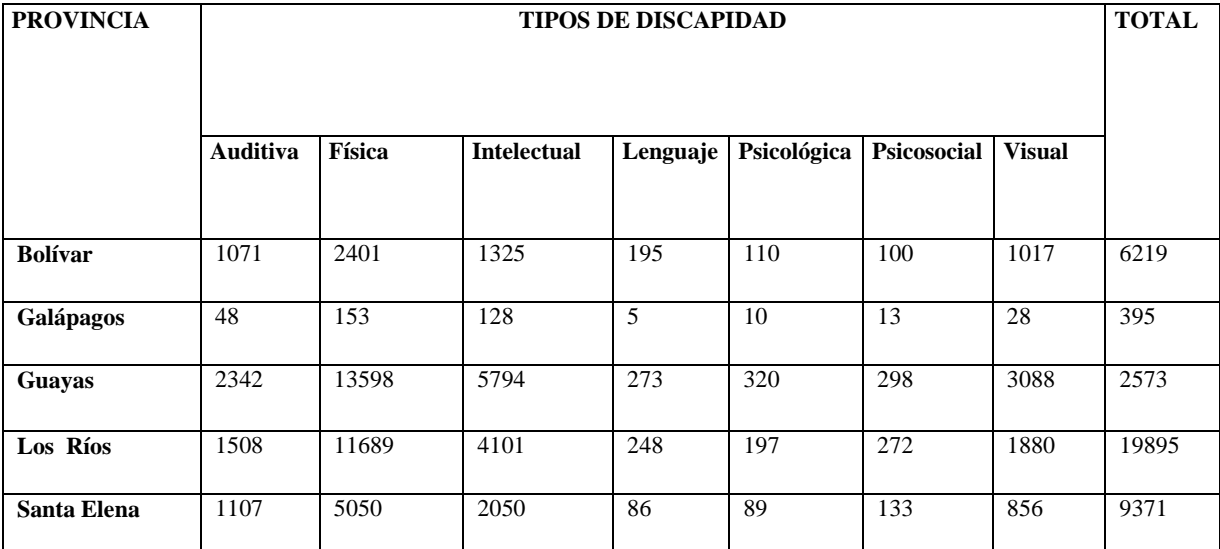

**Tabla 1.** Tipo de discapacidad por provincia

**Fuente: Registro Nacional de Discapacidades (2013)**

Al realizar la revisión en el repositorio Institucional de la Universidad de las Fuerzas Armadas ESPE, se pudo verificar que en el mes de marzo del (2013) Allán Ibarra David Alejandro realizó un estudio sobre "**Libro Blanco sobre TIC'S aplicadas a la discapacidad en las Universidades del Ecuador**", previo al título de Ingeniería en Electrónica y Telecomunicaciones, en la que nos indica cómo se implementa la tecnología en el aula para las personas con diferentes discapacidades en la enseñanza aprendizaje.

También en la Universidad Nacional Mayor de San Marcos, Lima Perú, previo a obtener el grado académico de Doctora en educación con el tema "**Pensamiento crítico como estrategia de aprendizaje de los estudiantes con discapacidad visual en la Universidad Estatal de Milagro y el nivel de rendimiento académico**", la autora Coka Echeverría Juana Eulalia, en el año (2017) nos da pautas cómo una persona con discapacidad visual puede superarse en sus estudios universitarios a través del conocimiento lógico y la creatividad.

"Las TIC's pueden definirse como el conjunto de procesos y productos vinculados a las nuevas herramientas electrónicas (hardware y software) que son utilizados como soportes de la información y canales de comunicación relacionados con la recolección, almacenamiento, tratamiento, difusión y transmisión digitalizados de la información (Contreras, 2011).

En la actualidad la tecnología avanza, presentando nuevas herramientas tecnológicas que serán utilizados por las personas con discapacidad auditiva y visual, con el fin de que se puedan preparar para el futuro y puedan ser una persona útil, productiva en los medios laborales.

De igual manera (Castillo, 2008) dice: "las tecnologías de información y comunicación (TIC) están presentes en todos los sistemas que componen los diferentes ámbitos de la sociedad".

Las diferentes herramientas que se pueden utilizar en la Web 2.0 son muy útiles en cada uno de los campos laborales, porque el avance tecnológico continúa presentando nuevos y novedosos materiales.

Para (Zappalá, Köppel, & Suchodolski, 2011) manifiesta que "para muchos estudiantes con discapacidad, la falta de un mecanismo efectivo que les permita escribir, leer o comunicarse se convierte en una seria barrera de acceso al conocimiento, a las posibilidades de autonomía y desarrollo personal".

Hoy en día, la discapacidad visual y auditiva no es un impedimento para que utilicen herramientas de la Web, existen aplicaciones o programas que facilitan su aprendizaje en sus aulas.

A continuación, ponemos en consideración los siguientes puntos para cómo tratar a personas con discapacidad visual o auditiva dentro o fuera del aula.

#### **Personas con discapacidad visual**

- **Habla con buen tono:** Usa una voz clara y firme.
- **Trata bien a su guía:** En el caso de que tenga como acompañante un perro, no lo alimentes, distraigas o lo acaricies.
- **Dile que te retiras cuando te alejes:** Despídete o avísale de tu ausencia cuando quieres retirarte.
- **Dale tiempo:** debes esperar, si la persona se encuentra concentrada en algo y luego tocar su hombro y hablarle.
- **Identifícate:** Puedes deletrear tu nombre
- **Sé su guía:** En caso de que o requiere colocarse al lado contrario de su bastón o de su guía perro indicándole lo necesario.

#### **Personas con discapacidad auditiva**

- **Sé claro al hablarle:** ellos saben leer los labios, háblale con frases cortas y muy despacio.
- **Repite las cosas sin perder el juicio:** Exprésale lo que quieres comunicarle si no te entiende.
- **Poner atención:** Pon la mirada fija a sus labios o gestos para que puedas entender el mensaje que te quiere decir.
- **Si no le entiendes dile:** Pídele que te escriba en un papel lo que quieres expresar o señalar.

De igual forma (Correa, 2007), indica que la inclusión social y educativa, es para "todos los niños(as) y jóvenes, con o sin discapacidad, con o sin necesidades educativas, aprenden juntos en las diversas instituciones y espacios educativos".

La educación es inclusiva sin discriminar a nadie según su etnia, raza, cultura, religión e incluso si tiene algún tipo de discapacidad, existen muchas organizaciones, decretos o leyes que amparan a las personas con discapacidad entre las cuales mencionaremos a continuación:

#### **Ley Orgánica de Discapacidades**

Según (Constitución de la República del Ecuador y los tratados internacionales) protegen a las personas con discapacidades a continuación se describen los artículos que estipula la Ley.

**"Art. 27 Derecho a la educación. -** El estado procurará que las personas con discapacidad puedan acceder, permanecer y culminar dentro del Sistema Nacional de Educación y Sistema de Educación Superior, sus estudios, para obtener educación, formación y/o capacitación, asistiendo a clases en un establecimiento educativo especializado o en un establecimiento de educación escolarizada, según el caso."

De acuerdo a la Ley Orgánica de Discapacidades en el Art. 27 manifiesta que las personas con discapacidad tienen derecho a la educación en un establecimiento escolarizado o de educación superior.

**"Art. 28 Educación inclusiva. -** La autoridad educativa nacional implementará las medidas pertinentes para promover la inclusión educativa de estudiantes con necesidades educativas especiales que requieren apoyos técnico tecnológicos y humanos, tales como personal especializado, temporales o permanentes y /o adaptaciones curriculares y de accesibilidad física, comunicacional y espacios de aprendizaje en su establecimiento de educación escolarizada (…)."

En el Art. 28 manifiesta que las autoridades de los establecimientos educativos tienen que tomar las medidas necesarias para una enseñanza-aprendizaje inclusiva.

#### **"Art. 32 Enseñanza de mecanismos, medios, formas e instrumentos de comunicación.**

**-** La autoridad educativa nacional velará y supervisará que en los establecimientos educativos públicos y privados, se implemente la enseñanza de los diversos mecanismos, forma e instrumentos de comunicación para las personas con discapacidad, según su necesidad."

En el Art. 32 manifiesta que se supervisarán a los establecimientos educativos con el fin de que implementen los mecanismos necesarios para las personas con discapacidad,

#### **El uso de las Tic's**

En la actualidad las Tic's es una herramienta necesaria en todos los establecimientos educativos, en la Constitución de la República del Ecuador propone como un derecho para todos.

**Art. 16.-** Todas las personas, en forma individual o colectiva, tienen derecho a:

2. El acceso universal a las tecnologías de información y comunicación.

A través del internet tanto el docente como el estudiante navega en todas las páginas que nos ofrece las redes para los procesos de enseñanza-aprendizaje utilizando variadas técnicas didácticas como:

- La interactividad entre personas y con los contenidos de aprendizaje a través de los entornos virtuales.
- Accesibilidad de cualquier persona.
- Posibilita diferentes tipas de comunicación
- Construcción y adquisición de conocimientos a través de nuevos procesos o estrategias.
- La flexibilidad en la utilización de las diferentes herramientas existentes.

Hoy en día existen universidades que utilizan las Tic's como herramientas para estudiantes con discapacidad auditiva entre las cuales tenemos:

 **El aula Virtual:** Según (Scagnol, 2000) aclara que "El aula virtual no debe ser sólo un mecanismo para la distribución de la información, sino que deber ser un sistema adonde las actividades involucradas en el proceso de aprendizaje, puedan tomar lugar, es decir que deben permitir interactividad, comunicación, aplicación de los conocimientos, evaluación y manejo de la clase".

Además, manifiesta que el aula virtual debe contener herramientas que permitan:

1. Distribución de la información, es decir al educador presentar y al educando recibir los contenidos para la clase en un formato claro, fácil de distribuir y de acceder.

2. Intercambio de ideas y experiencias.

3. Aplicación y experimentación de lo aprendido, transferencia de los conocimientos e integración con otras disciplinas.

4. Evaluación de los conocimientos.

5. Seguridad y confiabilidad en el sistema.

- **Chat:** Permite la interrelación entre dos o más personas, dentro de un mismo sitio como lo dice (Sánchez, 2006) " El chat es una aplicación telemática o herramienta sincrónica de comunicación textual (mensajes escritos) basada en un intercambio técnico simultáneo de información en el envío de mensajes a un panel de mensajería o box de chat, permitiendo la comunicación de dos o más personas conectadas simultáneamente desde espacios diferentes a un interfaz común"
- **Pizarra virtual:** (Mayer, 2001) define que "esta herramienta fue diseñada para que el docente pueda llegar al estudiante de una manera clara y precisa, además que pueda crear sus contenidos en forma digital que pueden ser generados y guardados en ficheros para ser utilizados en el momento que los requieran y puedan a su vez ser recuperados".
- **Pictograma:** (Ventoso, 1995)"Es una herramientas que se está utilizando para personas con discapacidad auditiva en ciertas universidades se utiliza para elaborar dibujos, fotografías con el fin de que sean utilizados para comunicarse con los demás".

Por lo tanto, estas herramientas utilizadas en las Tic's son de mucha importancia en el proceso educativo de los estudiantes universitarios con sordera, para que de esta forma sea incluidas en todas las actividades que se vayan a realizar dentro del aula y no sea una excepción.

**Pautas que se pueden utilizar para el proceso de enseñanza-aprendizaje de las personas con discapacidad visual o de baja visión.**

- Toda la información que se muestre en diapositivas o en las imágenes se debe dar en soporte visual (presentaciones, gráficos, esquemas, etc) describirla a través del audio descripción.
- Suministrar al estudiante del material necesario con anterioridad en formato (CD, USB).
- Ampliar la resolución de las imágenes en caso de tener algo de visión.
- Permitir el uso de grabadora y otras tecnologías de ayuda para la toma de anotaciones.
- Asignarlo en un lugar adecuado en el momento del desarrollo de sus actividades.

## **Pautas que se pueden utilizar para el proceso de enseñanza-aprendizaje de las personas con discapacidad auditiva.**

- Mientras se escribe en la pizarra evite explicar.
- Mientras se imparte la clase evite los recorridos por el salón de clase
- Entregar al estudiante a apoyos visuales con el tema a tratarse en el aula
- Al momento de realizar una actividad deberá explicar en forma escrita su contenido.

## **Adaptación**

Es un cambio que se realiza para el funcionamiento de algo en otro ambiente.

## **Adaptación curricular**

"Son las modificaciones o ajustes que se realizan en relación al qué, cómo y cuándo enseñar y evaluar, es decir, en objetivos y contenidos y su secuenciación, metodología, y criterios y procedimientos de evaluación". (Guijarro, 1990) .

#### **Aprendizaje**

Es el tiempo una persona emplea para aprender una profesión.

#### **Aula inclusiva**

"El aula inclusiva se define como un aula en la que TODOS se sienten aceptados, asumen como propias las situaciones de los demás, basan su relación en la ayuda mutua y en el re4conocimiento de la función que desempeña cada uno para estimular el aprendizaje y la buena marcha del grupo". (Stainback, Stainback y Jackson, 1999)

#### **Cultura**

Son conocimientos que se obtienen a través del desarrollo de las facultades intelectuales, la lectura, estudio y trabajo.

#### **Discapacidad**

La Convención Internacional de derechos de las personas con Discapacidad en el Art. 1. Propósito manifiesta que "La discapacidad es aquella condición bajo la cual ciertas personas presentan deficiencias físicas, mentales, intelectuales o sensoriales largo plazo que, al interactuar con diversas barreras, puedan impedir su participación plena y efectiva en la sociedad y en igualdad de condiciones con las demás".

#### **Discapacidad Auditiva**

Esta puede ser parcial o total debido a la pérdida del sentido del oído, por lo cual se le dificulta poder escuchar.

#### **Discapacidad Visual**

Personas con deficiencia del sentido visual o ceguera. Algunos conservan un poco de visión útil para su vida diaria.

#### **Educación Especial**

Es aquella que está dirigida a las personas con diferentes discapacidades.

#### **Enseñanza**

Conocimiento, idea, experiencia, habilidad o conjunto de ellos que una persona aprende de otra o de algo.

#### **Equidad**

Cualidad que consiste en tratar con imparcialidad a las personas, dando a cada una según sus méritos.

#### **Hardware**

Es la parte física del computador o materiales que constituyen un sistema informático.

#### **Internet**

Red informática de nivel mundial que utiliza la línea telefónica para transmitir la información.

#### **Interactividad**

Son los intercambios que se realizan entre el usuario y el computador.

#### **Interdisciplinarias**

Son aquellas que forman una relación con varias disciplinas.

## **Interculturalidad**

Cuando se origina con diferentes culturas.

#### **Métodos**

Obra que enseña los elementos de una ciencia o arte.

## **Necesidades Educativas Especiales**

"Implica que los grandes fines de la educación han de ser los mismos para todos los alumnos, para asegurar la igualdad de oportunidades y la futura inserción en la sociedad" (Guijarro, 1990)

#### **Recursos Metodológicos**

Apoyan el proceso de aprendizaje como los métodos, técnicas de enseñanzas, recursos didácticos que cada maestro empleado.

#### **Software**

Es la parte interna del computador es decir todos los programas y rutinas que permiten a la computadora realizar determinadas tareas.

#### **Tecnología**

Estudio de los medios, técnicas y procesos empleados en cualquier campo y orientados al progreso y al desarrollo.

#### **Tic's**

**Las Tecnologías de la Información y la Comunicación (TIC)** son todos aquellos recursos, herramientas y programas que se utilizan para procesar, administrar y compartir la información **mediante diversos** soportes tecnológicos, tales como: computadoras, teléfonos móviles, televisores, reproductores portátiles de audio y video o consolas de juego.

#### **Universidades**

Institución destinada a la enseñanza superior (aquella que proporciona conocimientos especializados de cada rama del saber), que está constituida por varias facultades y que concede los grados académicos correspondientes.

#### **Zona 5**

La zona de planificación 5 está integrada por las provincias de Guayas, Los Ríos, Santa Elena, Bolívar y Galápagos (excepto los cantones de Guayaquil, Samborondón y Durán).

## **CAPÍTULO 3**

## **METODOLOGÍA**

En las universidades españolas a través de un muestreo conformado por 102 estudiantes en diferentes universidades de Granada, se ha detectado que el 50% de estudiantes tienen discapacidad visual y auditiva, de los cuales el 14,7% son hombres y el 35,3% son mujeres.

| <b>Estudiantes</b> | Porcentaje |
|--------------------|------------|
| Hombres            | 14,70%     |
| Mujeres            | 35,30%     |
| Normal             | 50%        |
| Total              | 100,00%    |

**Tabla 2:** Estudiantes con discapacidad visual y auditiva en Universidad de Granada

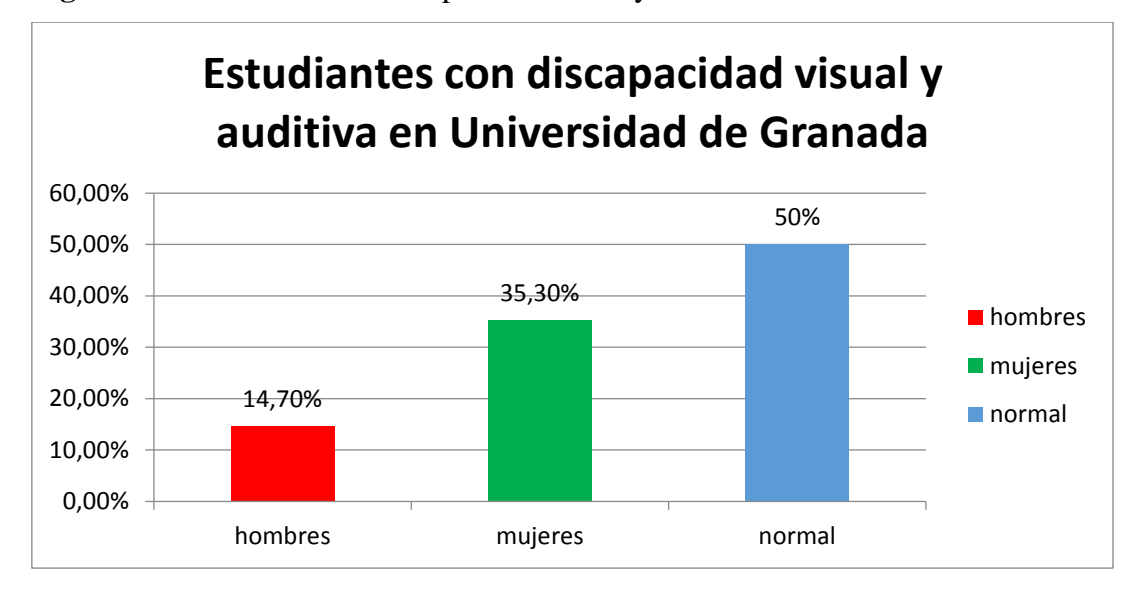

**Figura 1:** Estudiantes con discapacidad visual y auditiva en Universidad de Granada

En nuestro país se han matriculado estudiantes con discapacidad en diferentes universidades así tenemos: La ESPE, poseen la condición legal de personas con discapacidad calificada por el CONADIS, es decir, 7 alumnos matriculados. De los cuales 1 es visual y otro es auditivo.

La ESPOL, se matricularon 8 estudiantes que poseen discapacidad, con un promedio de edad que va desde los 21 hasta los 25 años, de los cuales dos tienen la siguiente discapacidad 1 es auditivo y otro es visual.

La UPS – sede Cuenca, poseen la condición legal de personas con discapacidad, se matricularon 27 estudiantes, de los cuales 6 son visuales.

**Tabla 3:** Estudiantes con discapacidad visual y auditiva matriculados en Universidades del Ecuador

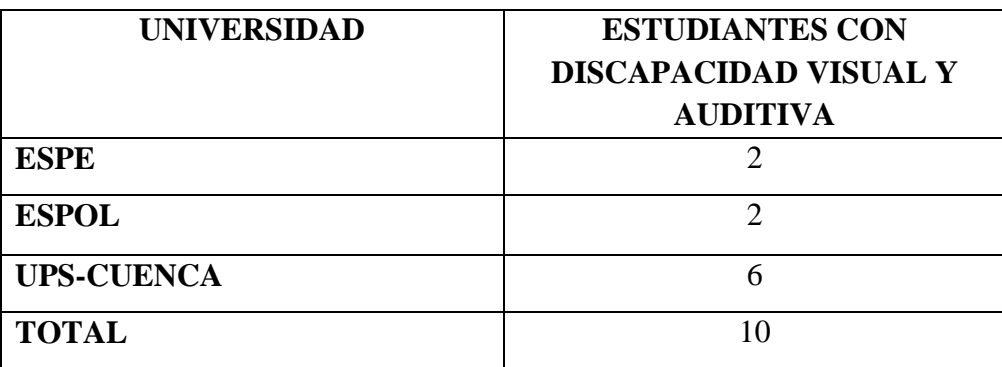

**FUENTE:** David Alejandro Allán Ibarra, encuesta realizada como proyecto de grado.

**Figura 2:** Estudiantes con discapacidad visual y auditiva matriculados en Universidades del Ecuador

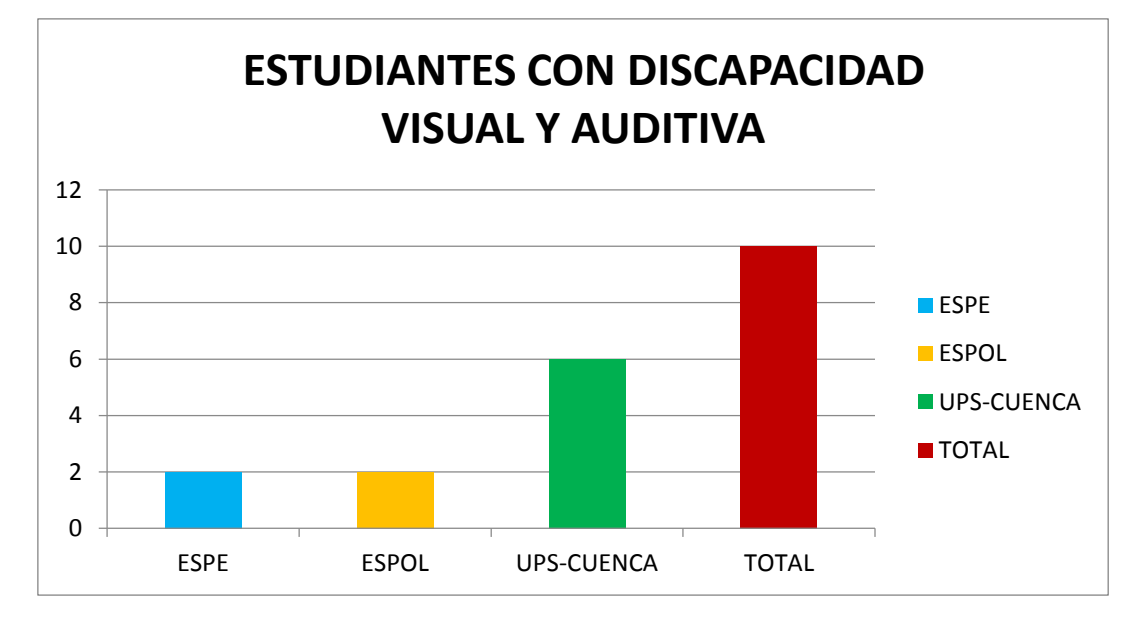

Según encuesta realizada por David Alejandro Allán Ibarra en su tesis Libro Blanco sobre TIC's aplicadas a la discapacidad en las universidades del Ecuador en el año 2013, los estudiantes encuestados manifestaron que las ayudas técnicas y tecnológicas les favorecen en el desarrollo de sus actividades universitarias y su vida diaria.

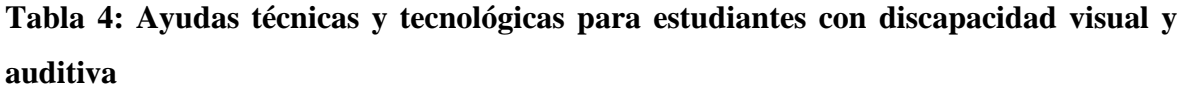

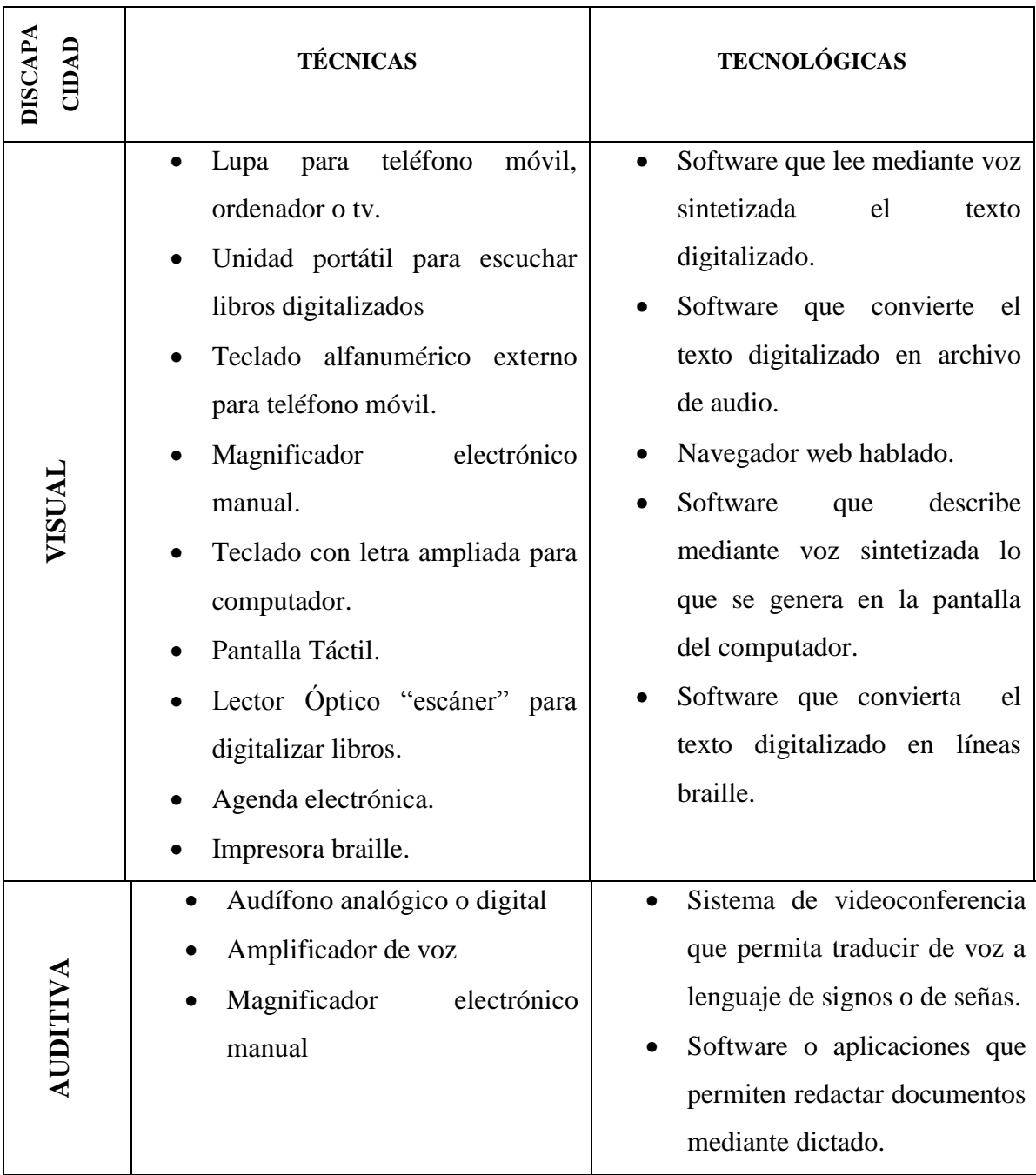

**FUENTE:** Capitulo III resultados de la encuesta uso de las tics en la educación de las personas con discapacidad páginas 100, 101, 109,110.

Así mismo el Dr. Esteban Vásquez en su informe presentado en el Artículo de la DIALNET en la que presenta varios recursos tecnológicos para personas con discapacidad visual o auditiva con el fin de que puedan desenvolverse en el ámbito educativo o profesional, de igual forma se puede adaptar en las universidades de la zona 5, utilizando las competencias instrumentales.

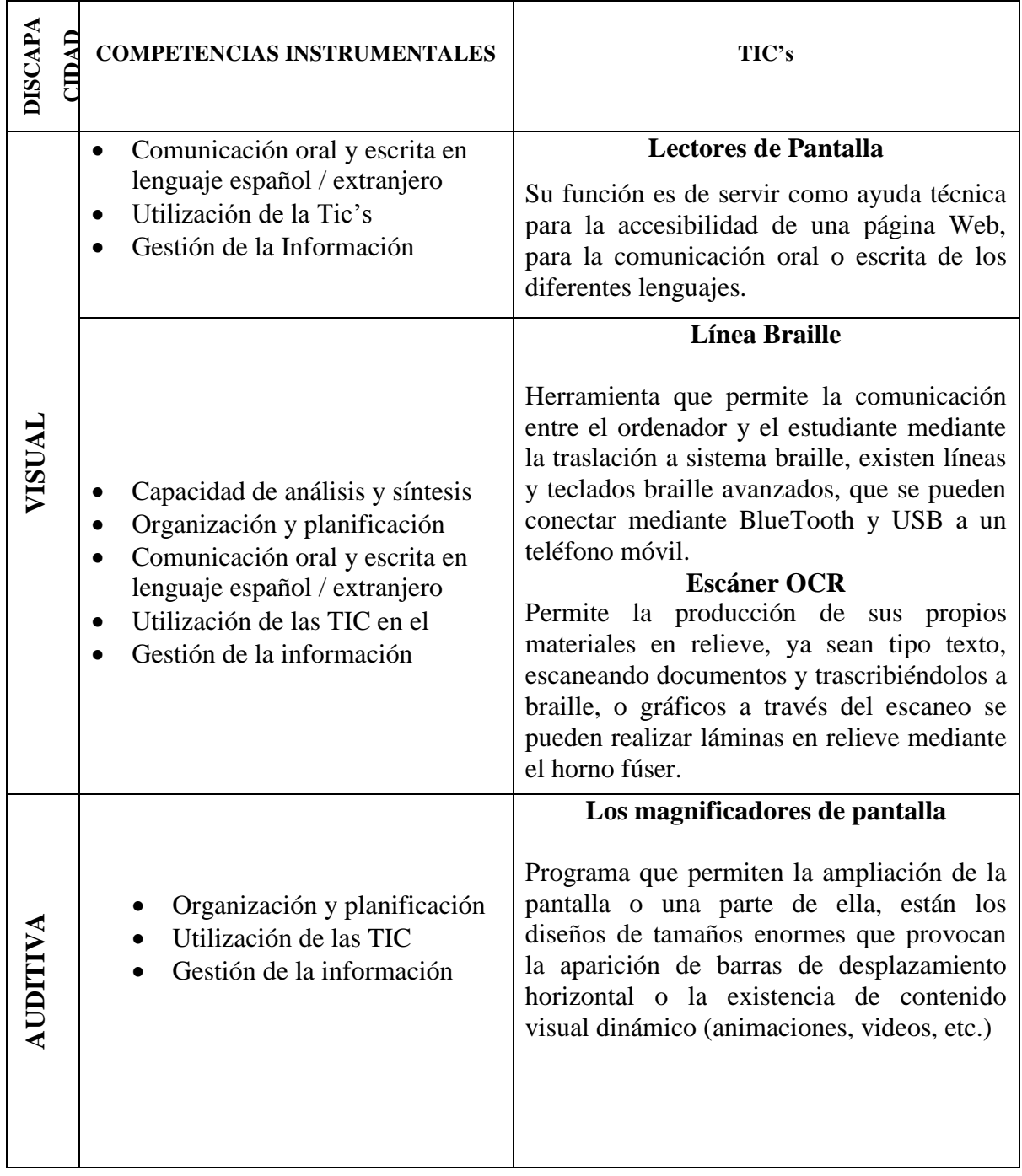

**Tabla 5: Recursos TIC para la atención de la discapacidad visual y Auditiva** 

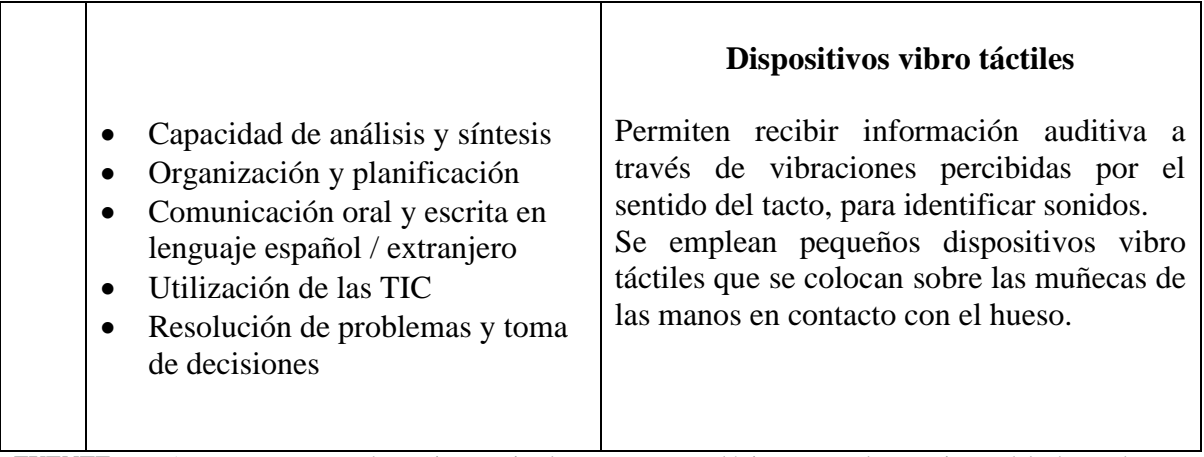

**FUENTE:** DIALNET Propuesta de un inventario de recursos tecnológicos para el tratamiento del alumnado con discapacidad en el Espacio Europeo de Educación Superior por Dr. Esteban Vázquez Cano, Págs.12 -19.

## **CAPÍTULO 4**

## **DESARROLLO DEL TEMA**

En la actualidad existen muchas instituciones superiores que se están preocupando en el desarrollo de nuevos software o utilitarios que les puedan servir a las personas con discapacidad visual y auditiva, con el fin de que estos estudiantes no tengan dificultades en sus estudios y la clase sea inclusiva para todos sin discriminación alguna, por esta razón en varios países se han preocupado por esta situación y a continuación se detallará los lugares donde aplican las Tic's como apoyo para personas con diferentes discapacidades.

Según informe sobre el uso de las Tic's en la educación para personas con discapacidad (Samaniego, 2012, pág. 29.30) dice que "desde enero a agosto del 2011 se han atendido 500 usuarios con discapacidad visual que participaron en el proceso de formación impartidos en la institución, los productos con los que se trabajan son: software (lector de pantalla, magnificadores), hardware (impresoras Braille) ".

Esta es una de las opciones que podemos utilizar para personas con discapacidad visual a través de la página de Larama,

Otra institución que ofrece software libre para personas con discapacidad es: PLAN CEIBAL. Política pública del Uruguay

En la que (Samaniego, 2012, pág. 21) manifiesta que "las computadoras son adaptadas a las necesidades de los usuarios, cuentan con el programa Jaws para estudiantes ciegos y una lupa para agrandar la imagen para personas de baja visión".

El plan CEIBAL creado por el Ministerio de Educación de Uruguay y el laboratorio tecnológico de Uruguay (LATU) en conjunto con ANTEL. ANEP, que entregan computadores con software y hardware para personas con discapacidades.

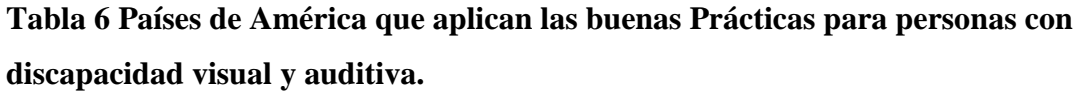

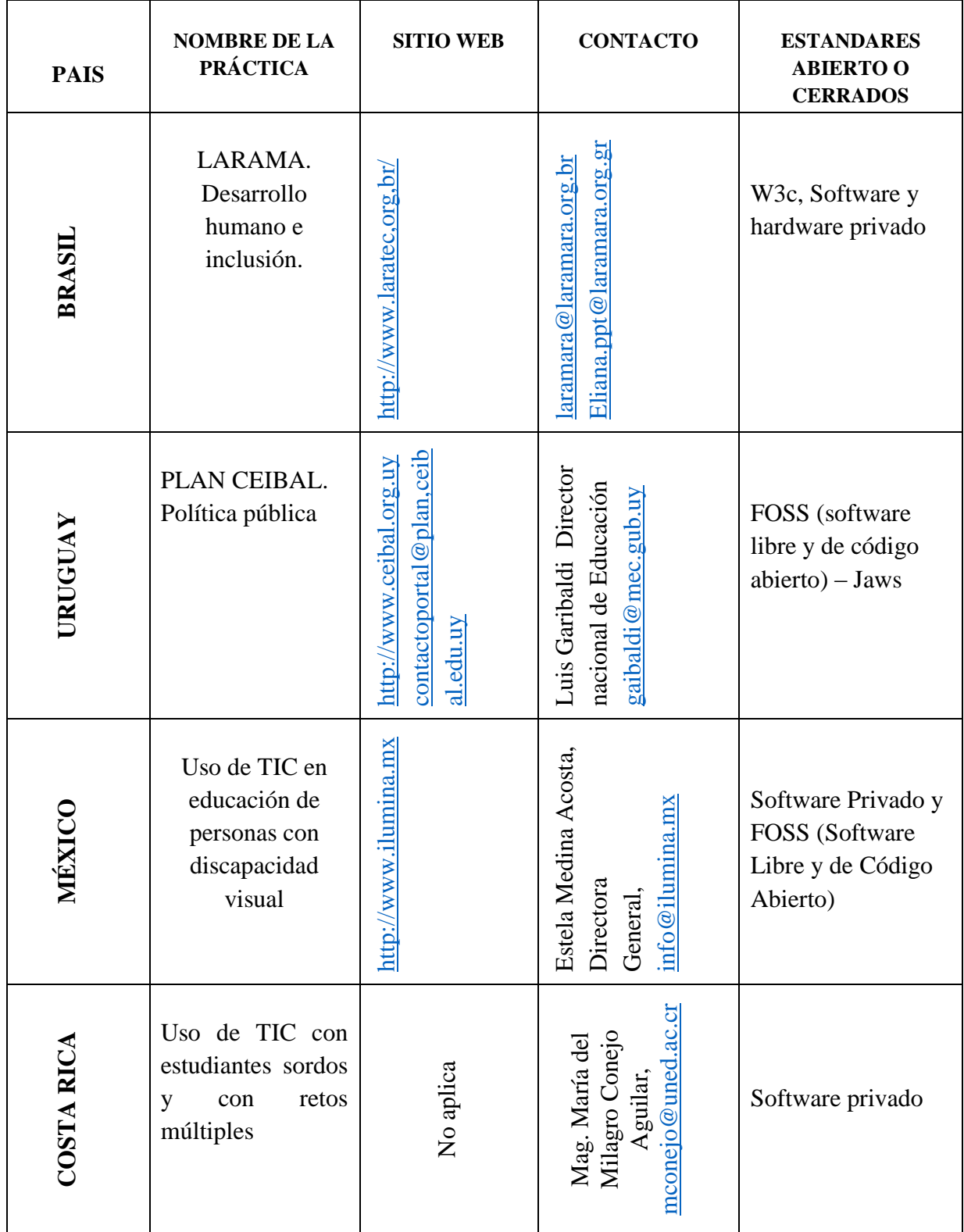

**FUENTE:** Informe sobre el Uso de las Tecnologías de Información y Comunicación (TIC) en la Educación para Personas con Discapacidad Pilar Samaniego (América del Sur) Sanna-Maritamo y Estela Valerio (América Central y México) Página 23, 29, 45,46

Las personas con discapacidad visual suelen manejar el teclado, pero necesitan adecuarlo con dispositivos de salida como una impresora Braille un lector de pantalla que les permitan transmitir mediante un sintetizador de voz la información al monitor.

Se pueden trabajar con diferentes formatos digitales, las mismas que ofrecen contenidos presentados en texto, audio, imágenes o video, a través de estos recursos permitirán que los estudiantes puedan adaptarse y resolver actividades sin ninguna dificultad.

|                  | Trabajo de escritura y acceso a<br>material escritos<br>Libros electrónicos en formato de                                                                                                    | Uso del lector de pantalla o impresora<br>braille<br>Utilización de audífonos<br>www.tiflolibros.com.ar                                                                                       |
|------------------|----------------------------------------------------------------------------------------------------|----------------------------------------------------------------------------------------------------|
| TEXTO            | texto o audio                                                                                                    | Sobre Tifo libros:<br>http://portal.educ.ar/noticias/ciencia-                                                                                                    |
|                  | Bibliotecas para ciegos                                                                                                    | y-tecnologia/tiflolibros-la-primera-<br>bibliot.php                                                                                                    |
| AUDIO            | Formatos de audio y dispositivos<br>para grabar, almacenar, reproducir y<br>publicar archivos de<br>sonido, para el menor aprendizaje de<br>los estudiantes.                                                                                                    | MP3.<br>http://audacity.sourceforge.net<br>http://modalidadespecial.educ.ar                                                                                                    |
| AUDIODESCRIPCIÓN | Consiste en la información<br>sonora que se intercala en los huecos<br>de mensaje en las producciones<br>audiovisuales y que explica a las<br>personas con discapacidad<br>visual los aspectos más significativos<br>de la imagen que no pueden<br>ser percibidos por estas personas.<br>(gestos, vestimenta, datos sobre el<br>lugar donde suceden los hechos). | El Mago de Oz:<br>http://www.contactobraille.com/cine/<br>El mago de Oz.mp3<br>Listado de películas con<br>audiodescripción (en español):<br>http://klango.net/pl/forum/thread/tid/1<br>36955 |

**Tabla 7. Formatos digitales para personas con discapacidad visual y auditiva**

**FUENTE: [www.conectarigualdad.ar](http://www.conectarigualdad.ar/) Daniel Zappalá, Andrea Köppel y Miriam Suchodolski Pág, 23**

Algunos de los **lectores de pantalla**:

- **BrowseAloud**: Destinado específicamente a leer el contenido de las páginas web. Está disponible para Windows y para Mac.
- **CLiCk, Speak**: Para el navegador Mozilla Firefox.
- **Dolphin Hal**: Con soporte para línea braille.
- **JAWS**: Uno de los mejores lectores de pantalla, incluye el castellano entre sus idiomas.
- **MexVox:** Para Microsoft Windows gratuito
- **ZoomText**: La versión Magnifier/Reader incluye un magnificador de pantalla y un lector de pantalla.

## **Freedom Scientific**

## **Jaws Screen Reading Software (Software de pantalla lectora)**

Se puede instalar en su computadora bajo cualquier sistema operativo., en la siguiente página web <http://www.freedomscientific.com/> podemos bajar Jaws y seleccionamos el siguiente link [JAWS 2018.1802.78 64-bit Spanish -](http://jaws2018.vfo.digital/180278JA45TX/J2018.1802.78esn-x64.exe) February 2018 para descargarlo en su computador.

## **JAWS J**ob **A**ccess **W**ith **S**peech (Acceso al trabajo con el habla)

Permite a las personas con pérdida de visión usar de forma independiente una computadora con teclado, voz o pantalla Braille. Con JAWS, puede navegar por Internet, escribir un documento, crear hojas de cálculo y presentaciones, correspondencia por correo electrónico y mucho más desde su oficina, escritorio remoto, servidores de terminal y desde su hogar.

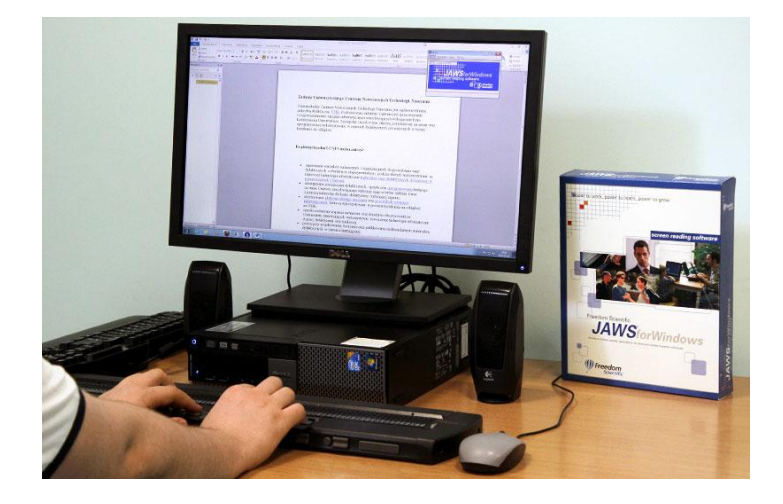

**Figura 3.** Acceso al trabajo con el habla

**OpenBook** para personas con visión baja

[OpenBook 9.0.1757 32-](http://openbook9.vfo.digital/800EAF83/OB9.0.1757.403-esn.exe) and 64-bit Spanish

## **ElBraille portable**

Proporcionar voz y salida en braille y la función BrailleIn de JAWS.

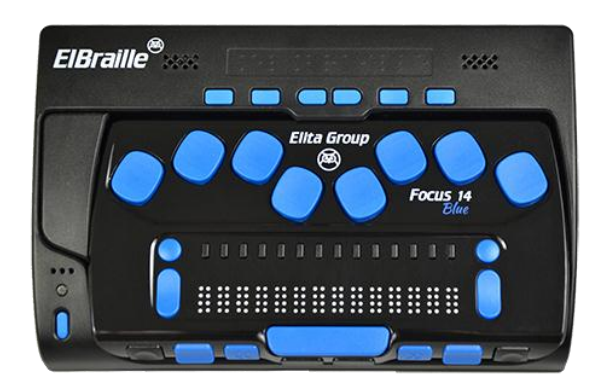

**Figura 4: El Braille**

A través de esté link podemos encontrar artefactos que permiten a las personas con discapacidad visual ser más fácil su vida[https://www.bbvaopenmind.com/tecnologia-para](https://www.bbvaopenmind.com/tecnologia-para-invidentes-mas-alla-del-braille/)[invidentes-mas-alla-del-braille/](https://www.bbvaopenmind.com/tecnologia-para-invidentes-mas-alla-del-braille/)

 El anillo que fue desarrollado por investigadores del MIT MediaLaboratory, el mismo que utiliza un algoritmo que reconoce las palabras y que a través de un programa evita que la persona se salga del renglón y que continúe con la lectura con el movimiento del dedo este artefacto emite sonidos o vibraciones.

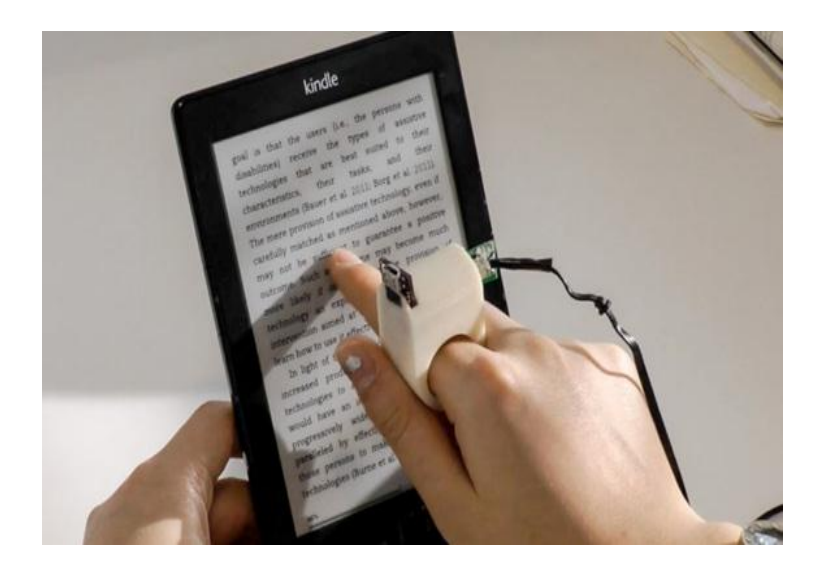

**Figura 5. EL ANILLO DIGITAL**

- La "Appstore" para ciegos KNFB Reader: lee diferentes tipos de documentos guiando al usuario mediante comando de voz y vibraciones, suficiente con tomar una foto a un texto y la aplicación lo lee en voz alta.
- Tap Tap See: tiene la misma función que el anterior pero permite identificar objetos.
- Color ID: Aunque puede resultar útil a diseñadores gráficos y similares, las personas ciegas pueden necesitar saber el color de los objetos en muchas ocasiones, por ejemplo, al sacar la ropa de la lavadora.

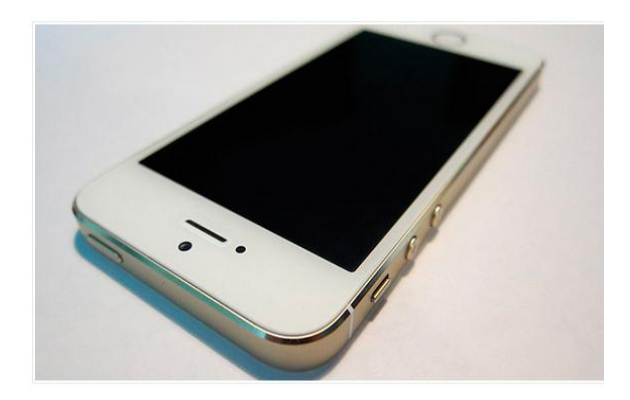

**Figura 6. Appstore**

## **Magnificadores de pantalla**

- Ampliador de Windows: Para sistemas operativos Microsoft Windows XP y Microsoft Vista.
- Dolphin LunarPlus: Con lector de pantalla.
- iZoom Standard Magnifier/Reader: Puede magnificar hasta 16 veces incluye opción de voz sintetixada.
- MaGUI: Para Microsoft Windows desarrollado en España.
- WinZoom USB: disponible en una memoria USB

# **Nokia screen reader**  $\vert$  Lector de pantalla que asiste por voz en dispositivos móviles. **Vlingo** Se utiliza en el dispositivo móvil mediante comando de voz para llamadas y mensajerías. **Navegador Web Parlat Es un software parlante que facilita a las** personas con discapacidad visual navegar por la web. **NVDA** Lector de pantalla **Virtual Magnifier Glass** | Lupa virtual para el ordenador **Text a MP3** Convierte un texto a formato mp3.

## **Tabla 8. SOFTWARE O APLICACIONES GRATUITAS**

**Los diccionarios de seña Online** 

**En Argentina: Manos que hablan <http://manosquehablan.com.ar/>**

**En Chile: UMC <http://diccionariodesenas.umce.cl/>**

## **CAPÍTULO 5**

## **CONCLUSIONES**

- Debido a que cada vez se va incrementando el número de estudiantes con discapacidad en las diferentes universidades, muchas instituciones públicas o privadas se están esmerando por crear proyectos para personas con discapacidades visual y auditiva.
- Existen muchas técnicas y tecnologías que el estudiante o cualquier persona con este tipo de discapacidad pueda utilizar y manejar para el bienestar de sus estudios o de su ámbito laboral según lo requiera.
- Además de la implementación de hardware y software que se pueden añadir a su computador para una mejor calidad de estudio de los estudiantes en su enseñanzaaprendizaje como son: lector de pantalla, magnificadores de pantalla, línea braille, audífonos, diccionarios de seña online, formatos digitales, etc.

## **RECOMENDACIONES**

- Utilizar las herramientas tecnológicas que la web nos facilita para la adecuación de su computadora de escritorio, laptop o teléfono móvil como Jaws, lupa virtual, libros electrónicos en formato de texto o audio, formatos de audio y dispositivos para grabar, producir sonidos.
- Que las instituciones educativas tengan la buena voluntad y el presupuesto necesario para la implementación de equipos informáticos o la adquisición de software para personas con discapacidad visual y auditiva.
- Capacitar a los docentes sobre el uso de las herramientas tecnológicas, hardware o software para personas con discapacidad visual o auditiva.